Photoshop 2021 (Version 22.3.1) Hack Patch Product Key Full Free Download PC/Windows (April-2022)

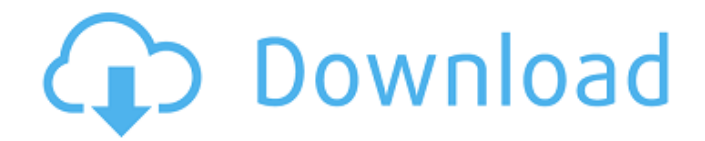

# **Photoshop 2021 (Version 22.3.1) Activation Key (2022)**

This tutorial will walk you through basic Photoshop editing. We will cover layer masks, layers, file organization, the Brush, Channels, and Toning. What Is Photoshop Adobe Photoshop is an imageediting and design program that can manipulate images and manipulate them in ways that would have been almost impossible only a few years ago. Photoshop is a visual effects program that allows you to blend, overlay, transpose, transform, dissolve, and much more. You can also crop, resize, and manipulate images. The program supports printing, scanning, drawing, and writing. It can also manipulate 3D, and even combine images. In a nutshell, Photoshop is the best, most comprehensive, most powerful image editing software available. The History of Photoshop Photoshop is a true legacy program, originating in 1987 when its primary developer, Thomas Van Dam, created the original Photoshop from which other programs, such as Adobe PhotoShop and Photoshop Elements are derived. Photoshop became available in 1989 and contained mostly predesigned or plug-in features. The program was initially a bit limited and fairly cumbersome to use. Today, the program has grown into a full-fledged image editor with over 100 features. There are three key versions of Photoshop that you need to be aware of: CS stands for Photoshop Creative Suite. This is the version of Photoshop that is used by professionals. Elements is the version of Photoshop that can be used by amateurs and professionals alike. Photoshop is the original version that is used primarily for retouching and for amateur and professional amateurs. The Allure of Photoshop The history of the program is a story of technological improvement. Photoshop has been gradually improving itself for over two decades. With each version of Photoshop, the programs have begun to combine user interface and functionality features into a single interface. Now, the interface is cleaner, more usable, more efficient, and more comprehensive than ever before. It is possible for you to learn all of the features of a program in just a matter of minutes. This program is great for all kinds of professionals, and even other professionals, who just want to manipulate photos. Advantages of Photoshop for Professionals As you can imagine, Photoshop is a very handy tool. Professionals can easily manipulate just about any image they come across. The program is most commonly used in the following ways: Editing: This includes editing and ret

### **Photoshop 2021 (Version 22.3.1) With License Key Download**

The Photoshop Elements is most often purchased alongside Photoshop and along with Elements users is an existing Adobe user. Pros The currently available version doesn't have a scrolling panel like in other applications. So after inserting an image into a document, scrolling appears through the document and gives you access to various tools including an eye dropper. Photoshop Elements allows for very simple and neat image manipulation. To add an image you simply drag and drop the image you wish to add into the program. Cons While not as powerful as the professional version, in Elements, the majority of the tools work the same or very similarly to the professional version Gutenberg isn't included on the newer version The program isn't fully intuitive and may confuse beginners. This means the beginner may need help using the program or may not understand what is going on in the program, making editing images more of a trial and error process. If you plan to be a professional graphic designer or photographer, you'll need to upgrade to the professional version of Photoshop. I prefer Adobe products. I have used Elements for years and was thrilled when I found out that Adobe added all of the tools I need to be a photographer, graphic designer and a cartoonist in one program. Adobe offers regular upgrades so make sure to upgrade as regularly as you can. When I first got my first computer, I needed to learn how to use it. After a while I knew how to use many parts of the computer, but I needed help with a few things like downloading music and buying apps. After a while I learned how to do both of those things with the help of the internet. Not everyone has the internet available to them in their homes or lives. This means some people can't use computers or even learn how to use them. Or they don't want to use them. Adobe has put together a series of apps, sometimes called a line of creative applications, that let people learn how

to use Photoshop and other programs in ways that you would have not been able to learn with the help of a website. These programs teach people everything they need to know about how to use this software. Adobe Adobe offers a range of applications to get the most out of the computer. Each has its own unique goal which is helpful in teaching you how to use Photoshop or other programs. Adobe provides a place where you can learn how to use the programs. This part of the 388ed7b0c7

# **Photoshop 2021 (Version 22.3.1) Free [Latest-2022]**

/\* =========================================================== =============== \*/ /\* Tools & Widgets \*/ /\* ============================= ============================================= \*/ /\*\* \* Allows you to simulate a click on an element. \* \* @alias tabs.click \* @param {Element} el - The element to trigger the click on.  $*$  @param {String} type - The type of click event to trigger.  $*$ / export const click = (el, type) => { if (typeof el === 'object') { Object.keys(el).forEach((key) => { if (key === 'id') { el = el.id } else if (key === 'type') { el = el.type } }) document.querySelector(el).click() return } el = document.querySelector(el) if (el.classList) { el.classList.add(el.classList.item('focus')) setTimeout(() => { el.classList.remove(el.classList.item('focus')) }, 50) } else { el.focus() } if (el.dispatchEvent) { el.dispatchEvent(new Event(type)) } else { el.click() } } Continuing my work on my other website, Knives+tools, I've discovered that many things don't seem to be properly illustrated in my "Knives" section. So I'm bringing those here as well. After being on a self-imposed hiatus for a few months, I'm looking to get my work out there and share a part of my life and its joys with others once again. Friday, May 30, 2009 The P7-AT1 has been a bit of a disappointment so far. Made in Taiwan, quite a bit cheaper than the more modern and similarly affordable Glock 17, it's come off the line with some things that just don't work quite so well. Like: 1) The safety

#### **What's New In Photoshop 2021 (Version 22.3.1)?**

1928 City of Bradford Metropolitan District Council election The City of Bradford Metropolitan District Council elections were held on Monday 3 May 1928, with one third of the council up for election, as well as a by-election in the Lidget Green ward. The election resulted in the Labour Party retaining their control of the council. Election result Candidates Retiring aldermen By-elections References 1928 Category:1928 English local elections Category:1920s in West YorkshireQ: If Case value is not  $=$  'Correct Date' then value  $= 0$  I have a code that detects when the date is incorrect and makes the value '0'. How can I make it so that the case value is not = Correct Date, then the value of Column A is '0'. Thanks! Here is the code I am currently using: Cells(i, 13). Formula = "=IF(AND(E2=" & Chr(34) & Chr(34) & "Correct Date", E2="" & Chr(34) & Chr(34) & "Correct Date", K2="" & Chr(34) & Chr(34) & "" & Chr(34) & Chr(34) & "" & Chr(34) & Chr(34

# **System Requirements:**

(Windows only) Windows 7 Windows 8 Windows 8.1 Windows 10 Minimum: 512 MB RAM 2 GB Hard Disk Space 10 MB available disk space Recommended: 1 GB RAM 4 GB Hard Disk Space 50 MB available disk space How to install Steam to Linux or Mac OS X? Although Steam Client for Linux/Mac is available via the official Steam website, it is possible to install

Related links:

[https://www.masiga.it/wp-content/uploads/2022/07/Photoshop\\_2020.pdf](https://www.masiga.it/wp-content/uploads/2022/07/Photoshop_2020.pdf) <https://floating-hollows-60001.herokuapp.com/meibali.pdf> [https://trello.com/c/y7KsM7em/161-adobe-photoshop-2022-version-2302-product-key-with](https://trello.com/c/y7KsM7em/161-adobe-photoshop-2022-version-2302-product-key-with-keygen-3264bit-latest-2022)[keygen-3264bit-latest-2022](https://trello.com/c/y7KsM7em/161-adobe-photoshop-2022-version-2302-product-key-with-keygen-3264bit-latest-2022) [https://young-scrubland-49875.herokuapp.com/Adobe\\_Photoshop\\_2022\\_Version\\_2302.pdf](https://young-scrubland-49875.herokuapp.com/Adobe_Photoshop_2022_Version_2302.pdf) [https://geezfamily.com/wp-content/uploads/2022/07/Photoshop\\_CS3.pdf](https://geezfamily.com/wp-content/uploads/2022/07/Photoshop_CS3.pdf) <http://www.moskyshop.com/wp-content/uploads/2022/07/calelid.pdf> [https://wakelet.com/wake/eyEvL9mDP\\_LflSEGZmZVc](https://wakelet.com/wake/eyEvL9mDP_LflSEGZmZVc) <https://trikonbd.com/wp-content/uploads/2022/07/margree.pdf> [https://brightsun.co/wp](https://brightsun.co/wp-content/uploads/2022/07/Adobe_Photoshop_CC_2019_Crack___With_Key_2022.pdf)[content/uploads/2022/07/Adobe\\_Photoshop\\_CC\\_2019\\_Crack\\_\\_\\_With\\_Key\\_2022.pdf](https://brightsun.co/wp-content/uploads/2022/07/Adobe_Photoshop_CC_2019_Crack___With_Key_2022.pdf) <https://trello.com/c/hkA7LyBN/78-photoshop-2022-version-2301-full-version-free-3264bit-2022> [http://dercprofen.yolasite.com/resources/Adobe-Photoshop-CC-2015-Version-17-Keygen-Crack-](http://dercprofen.yolasite.com/resources/Adobe-Photoshop-CC-2015-Version-17-Keygen-Crack-Setup--Torrent-Activation-Code.pdf)[Setup--Torrent-Activation-Code.pdf](http://dercprofen.yolasite.com/resources/Adobe-Photoshop-CC-2015-Version-17-Keygen-Crack-Setup--Torrent-Activation-Code.pdf) <https://wakelet.com/wake/6c-fUxTqb0gXQfNTXmmGu> <https://timber-wolf.eu/wp-content/uploads/ranwwal.pdf> <https://rastaan.com/wp-content/uploads/2022/07/wakeiol.pdf> [https://salty-retreat-13688.herokuapp.com/Photoshop\\_2022\\_Version\\_2302.pdf](https://salty-retreat-13688.herokuapp.com/Photoshop_2022_Version_2302.pdf) [https://liquidonetransfer.com/wp-content/uploads/2022/07/Photoshop\\_2021\\_version\\_22.pdf](https://liquidonetransfer.com/wp-content/uploads/2022/07/Photoshop_2021_version_22.pdf) [https://oldeberkoop.com/wp-content/uploads/2022/07/Adobe\\_Photoshop\\_CS6.pdf](https://oldeberkoop.com/wp-content/uploads/2022/07/Adobe_Photoshop_CS6.pdf) <https://wakelet.com/wake/OJrZ-1WtHn5WOn4bfxcvQ> <https://secret-depths-59748.herokuapp.com/lawchri.pdf> <https://hirupmotekar.com/wp-content/uploads/cayfel-2.pdf> [https://www.greenipcore.com/wp-content/uploads/2022/07/Adobe\\_Photoshop\\_2021\\_version\\_22\\_Crac](https://www.greenipcore.com/wp-content/uploads/2022/07/Adobe_Photoshop_2021_version_22_Crack_With_Serial_Number__Latest-1.pdf) k\_With\_Serial\_Number\_Latest-1.pdf <https://gamelyss.com/wp-content/uploads/2022/07/sayeelby.pdf> [https://calm-forest-84937.herokuapp.com/Photoshop\\_2022.pdf](https://calm-forest-84937.herokuapp.com/Photoshop_2022.pdf) [https://rajasthantilecontractors.com/wp](https://rajasthantilecontractors.com/wp-content/uploads/2022/07/Photoshop_CC_2014_3264bit_Final_2022.pdf)[content/uploads/2022/07/Photoshop\\_CC\\_2014\\_3264bit\\_Final\\_2022.pdf](https://rajasthantilecontractors.com/wp-content/uploads/2022/07/Photoshop_CC_2014_3264bit_Final_2022.pdf) <https://www.breathemovebe.com/wp-content/uploads/2022/07/walelme.pdf> [https://secure-oasis-73235.herokuapp.com/Photoshop\\_2022\\_version\\_23.pdf](https://secure-oasis-73235.herokuapp.com/Photoshop_2022_version_23.pdf) [https://believewedding.com/wp-content/uploads/2022/07/Adobe\\_Photoshop\\_2021\\_Version\\_2241\\_Key](https://believewedding.com/wp-content/uploads/2022/07/Adobe_Photoshop_2021_Version_2241_Keygen_Crack_Setup__Download.pdf) gen\_Crack\_Setup\_Download.pdf [https://mentoring4good.com/wp](https://mentoring4good.com/wp-content/uploads/2022/07/Photoshop_2022_Crack__With_Registration_Code_Free_Download.pdf)[content/uploads/2022/07/Photoshop\\_2022\\_Crack\\_\\_With\\_Registration\\_Code\\_Free\\_Download.pdf](https://mentoring4good.com/wp-content/uploads/2022/07/Photoshop_2022_Crack__With_Registration_Code_Free_Download.pdf) <https://trello.com/c/5KKoLxa8/67-photoshop-2021-version-2211-with-license-key-3264bit> [https://NaturalhealingbyDoctor.com/wp](https://NaturalhealingbyDoctor.com/wp-content/uploads/2022/07/Adobe_Photoshop_CC_2015_version_18.pdf)[content/uploads/2022/07/Adobe\\_Photoshop\\_CC\\_2015\\_version\\_18.pdf](https://NaturalhealingbyDoctor.com/wp-content/uploads/2022/07/Adobe_Photoshop_CC_2015_version_18.pdf)